|                                                                                                    | Line Kullused Pronting and Profession and                                                                                                    |
|----------------------------------------------------------------------------------------------------|----------------------------------------------------------------------------------------------------|
|                                                                                                    |                                                                                                    |
| PROGRAMMAR F.KFYS                                                                                                    |                                                                                                    |
|                                                                                                    |                                                                                                    |
| 11/2 have three arrangements fortures on each of                                                                                                    |                                                                                                    |
|                                                                                                    |                                                                                                    |
|                                                                                                    |                                                                                                    |
|                                                                                                    | 2C.#A.2.00 T2NT———————————————————————————————————                                                                                                    |
| Indicator they love has no function engige of                                                                                                    |                                                                                                    |
| Shirther the second of the second of the sec | nnondplakennige japanja kan memberah satu                                                                                                    |
|                                                                                                    |                                                                                                    |
| the state of the state of the s |                                                                                                    |
|                                                                                                    |                                                                                                    |
|                                                                                                    |                                                                                                    |
|                                                                                                    | derrick is                                                                                                    |
|                                                                                                    | endings to the second second s |
| A PROPERTY OF THE PROPERTY OF THE PROPERTY OF  |                                                                                                    |
| The second second secon | the call manager.                                                                                                    |
| nightighers and statements in the second                                                                                                    | Posta and a superior history of a large consideration of the superior of the superior of the s |
| The Cartan area court instanting the contraction of the contraction of |                                                                                                    |
|                                                                                                    |                                                                                                    |
| 1 - 1 - 1 - 1 - 1 - 1 - 1 - 1 - 1 - 1 -                                                                                                    | and the second of the second of the second o |
|                                                                                                    |                                                                                                    |
|                                                                                                    |                                                                                                    |
|                                                                                                    |                                                                                                    |
|                                                                                                    |                                                                                                    |
|                                                                                                    |                                                                                                    |
|                                                                                                    |                                                                                                    |
|                                                                                                    |                                                                                                    |
|                                                                                                    |                                                                                                    |
|                                                                                                    |                                                                                                    |
|                                                                                                    |                                                                                                    |
|                                                                                                    |                                                                                                    |
|                                                                                                    |                                                                                                    |
|                                                                                                    |                                                                                                    |
|                                                                                                    |                                                                                                    |
|                                                                                                    |                                                                                                    |
|                                                                                                    |                                                                                                    |
|                                                                                                    |                                                                                                    |

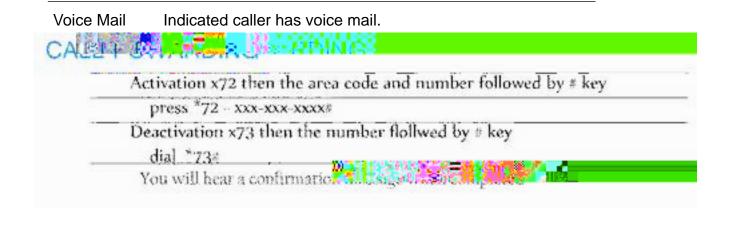

=.#\$Q&

You can create speed dial keys using any of the following method:

¥ Speed Dial Edit

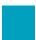

# !"#"\$%\$&'(#)\*\*+

,-./(0(1022(34(53/63/6(07(89:5(.;7./439/<(89:(4..(7-.(3/=9:/>(1022(415../?(@-.(23/.A1022(0BB.050/1.(\*"C(D204-.4(E:31F28(D95(7-.(3/19G3/6(1022?

1 Martha Gold 555-1234

### )&+,"!\$&'()&(\$&#HI\$&'(#)\*\*

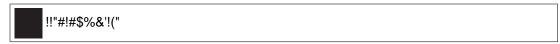

\$D(7-.(B-9).(34(025.0>8(19)/.17.>(79(0(1022<(B5.443/6(7-.(23).A1022(0BB.050/1.(F.8(D95(7-.().L(3)/19G3/6(1022(0:79G07310228(B201.4(7-.(19)/.17.>(1022(9)/(-92>(0)<0/4L.54(7-.().L(1022?(@9(5.19)/.17(79(0(B0578<(B5.44(7-.(23).A1022(0BB.050/1.(F.8(D95(7-07(1022?

\$D(89:(10//97(0/4L.5(7-.(1022<(7-.(1022.5(69.4(79(M931.G032(N3D(19/D36:5.>(D95(89:5(.;7./439/O?( /01"2( @-.( (F.8(10/(=.(:4.>(79(10/1.2(7-.(1022(B31F:B(B591.>:5.?

## +"&C\$&'()&(\$&#HI\$&'(#)\*\*(@H(%H\$#"I)\$\*

P9:(10/(4./>(0/(3/19G3/6(1022(>35.1728(79(M931.G032(L37-9:7(0/4L.53/6(7-.(1022?(@9(>9(7-34<(B5.44( (L37-9:7(B31F3/6(:B(7-.(-0/>4.7?(\$D(89:(05.(025.0>8(9/(7-.(B-9/.(89:5(3/19G3/6(1022(4-9:2>( 69(>35.1728(79(M931.G032?(P9:5(B-9/.(415../(>34B2084(0(M931.G032(319/(N O(029/6(L37-(7-.( /:G=.5(9D(L0373/6(G.4406.4<(3D(89:(-0M.(:/-.05>(G.4406.4(N.;)0GB2.Q (;RO?

# !"#\$%&#'()"%%\*

+,-.(/01(23-(40..-45-6(50(2(42778(/01(42.(19-(5,-(,236(:-/9(50(;724-(2(4277(0.(,0768(2.6( ;30<32==2>7-(:-/9(50(532.9?-3(42779(03(43-25-(40.?-3-.4-(42779@

### A%")&#'("()"%%(B#(!B%\$

C01(42.(;724-(2.(245DE-(4277(0.(,076(>/(;3-99D.<(5,-(!076( (:-/@(+,-.(/01(;724-(2(4277( 0.(,0768(0.7/(/013(;,0.-(42.(3-53D-E-(5,-(4277@

+,-.(2(4277(D9(0.(,0768(5,-(D40.(6D9;72/9(0.F,00:(29(?0770G9@

H03(0.F,076(427798(5,-(5D=-3(6D9;72/9(29(31..D.<(2.6(5,-(%D.-(2.6(I-992<-(+2D5D.<(&.6D42503(JI+&K(%L\$9(?729,@

!!"#!#\$%&'!("

54 )0..-45(50(5,-(4277(JD?(.05(273-26/(40..-45-6K@(

<4 A3-99(5,-( (:-/@

 $\begin{array}{l} M,-(7D.-N4277(2;;-232.4-(7D<,5(>-<D.9(50(?729,(970G7/(2.6(2?5-3(2(9,035(5D=-(5,-(;,0.-(>--;9(90?57/(50(3-=D.6(/01(5,25)/(01(95D77(,2E-(2(4277(0.(,076@(M,-(943--.(6)-9.28)(GD5,(5,-(7D.-(.1=>-3(5,-(4277(D9(,-76(25(5,-(;,0.-@($ 

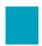

#### +!L#(B#(!B%\$

 $\begin{array}{l} M0(7-5(/013(4277-3(:..0G(5,25(5,-/(23-(95D77(0.(,0768(=19D4(;72/9(90?57/(JD?(5,D9(,29(>--.(9-5(1;(?03(1/2016)(9/95-=K@(M,-(4277N7D.-(2;;-232.4-(7D<,5(?03(5,-(7D.-(/01(23-(0.(?729,-9(50(D.6D425-(5,25(/01(23-(95D77(40...45-6@$ 

#### "OMBI"M&)(!B%\$

54 S4 G81/2U\$8

)4

34 14 G81/2U\$8

L4

'4

N4 @./U\$8\$/V\$

(4